## **Inhaltsverzeichnis**

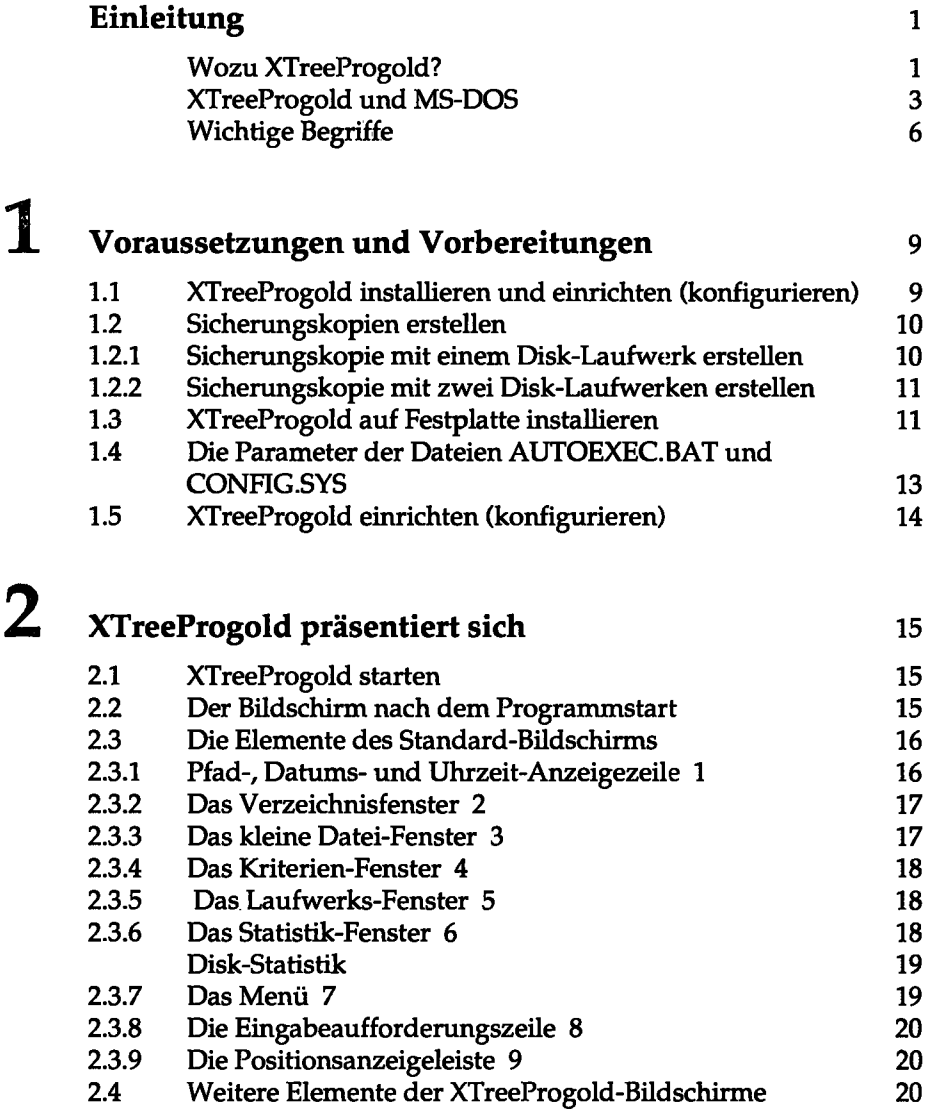

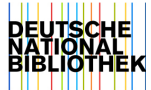

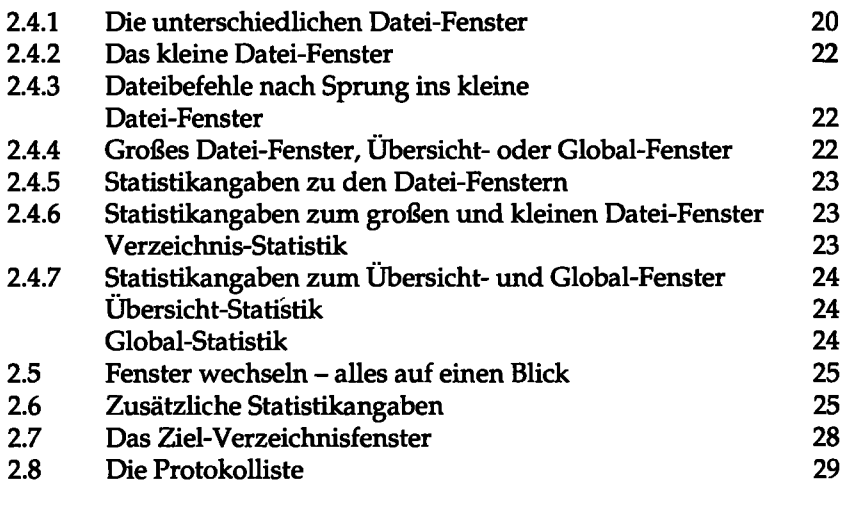

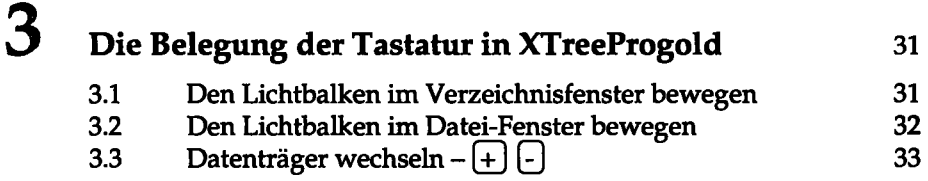

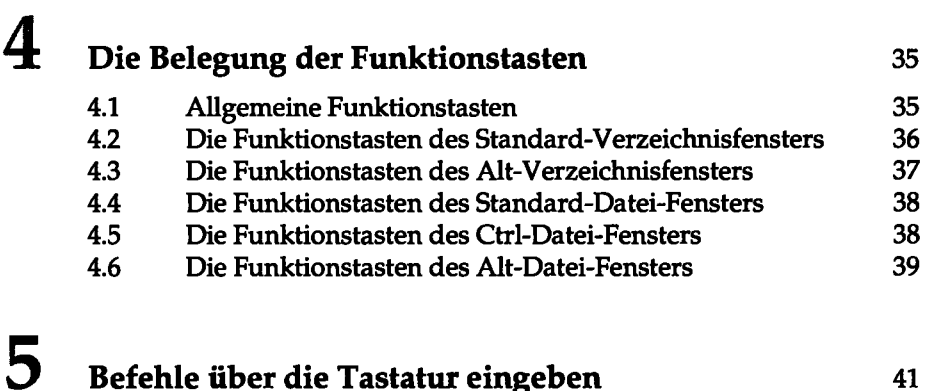

## **6 Namen für Dateien, Verzeichnisse und Datenträger - Eingaberegeln** 43

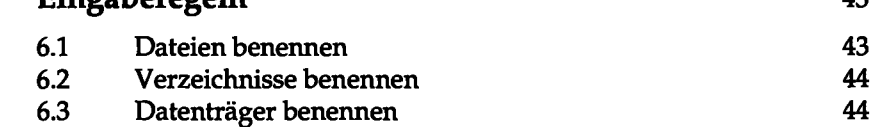

**Befehle über die Tastatur eingeben** 41

45

149 150

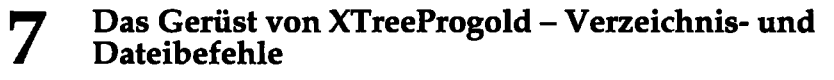

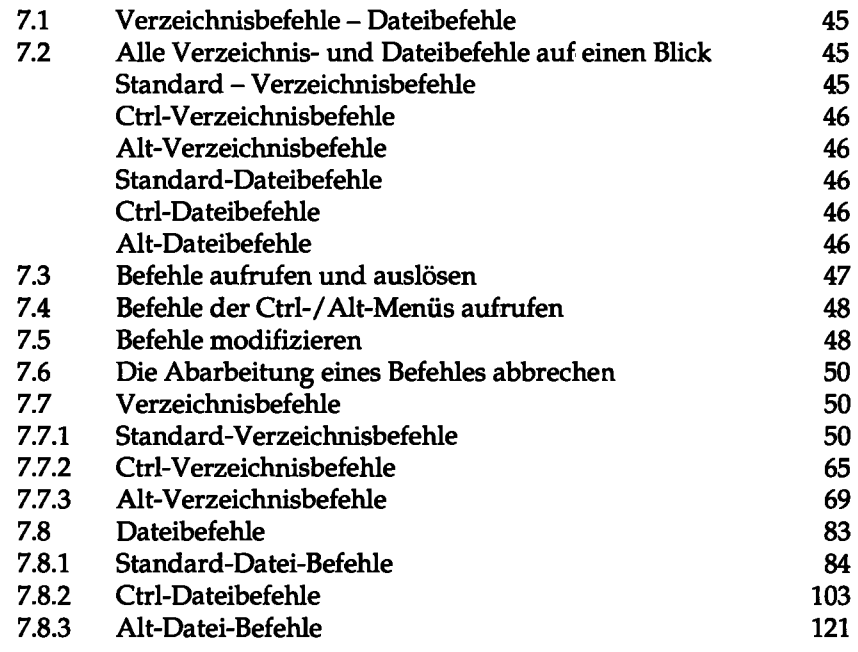

8

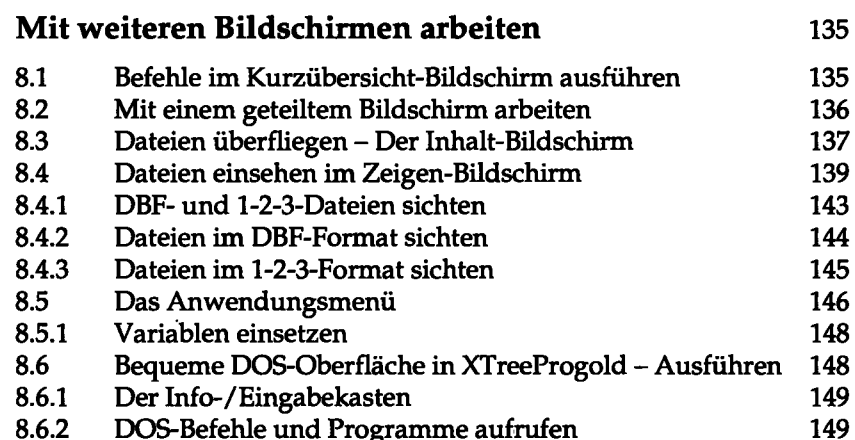

8.6.2 DOS-Befehle und Programme aufrufen 8.6.3 Die Protokolliste in Ausführen 8.7 Das Hilfeprogramm

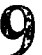

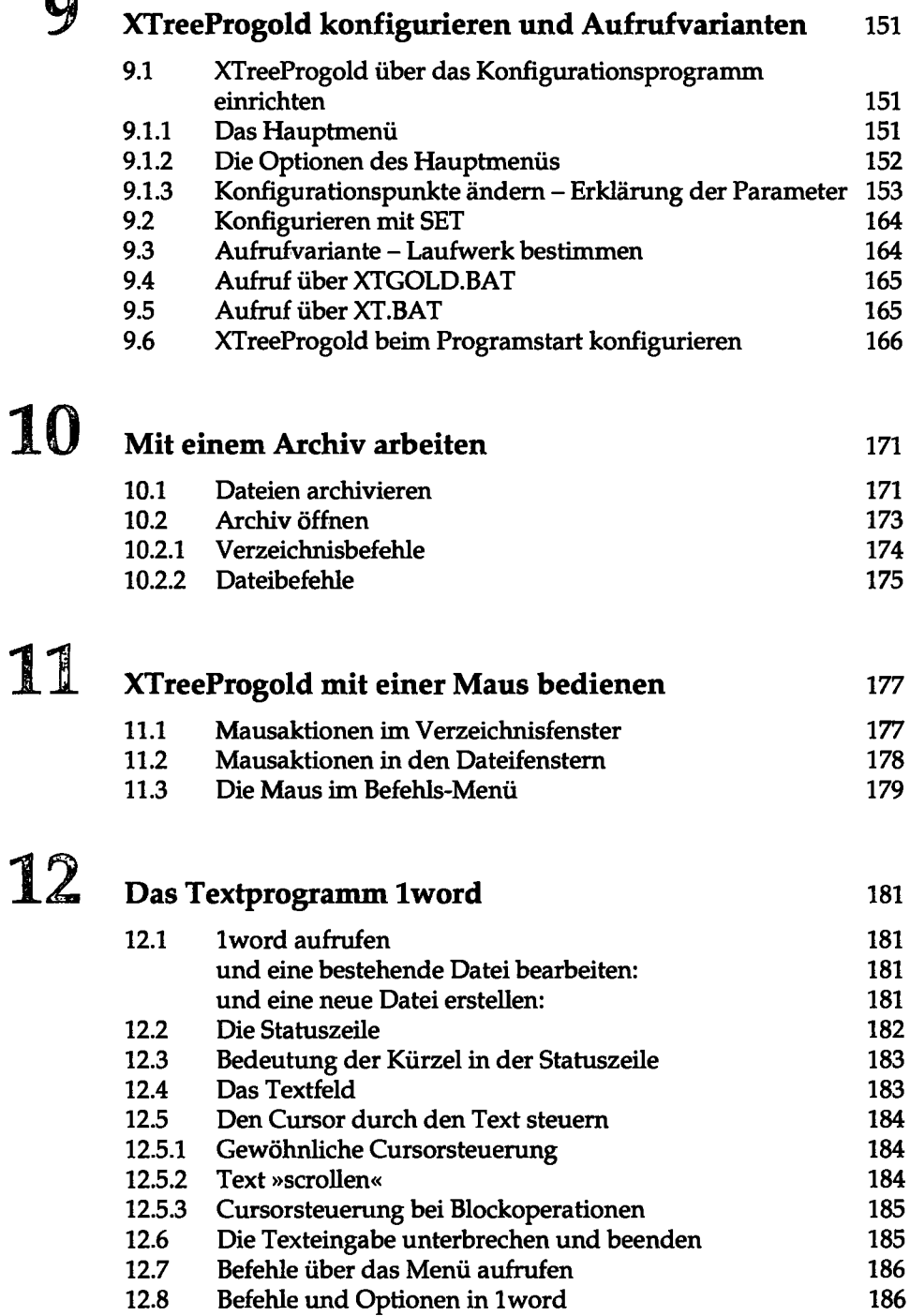

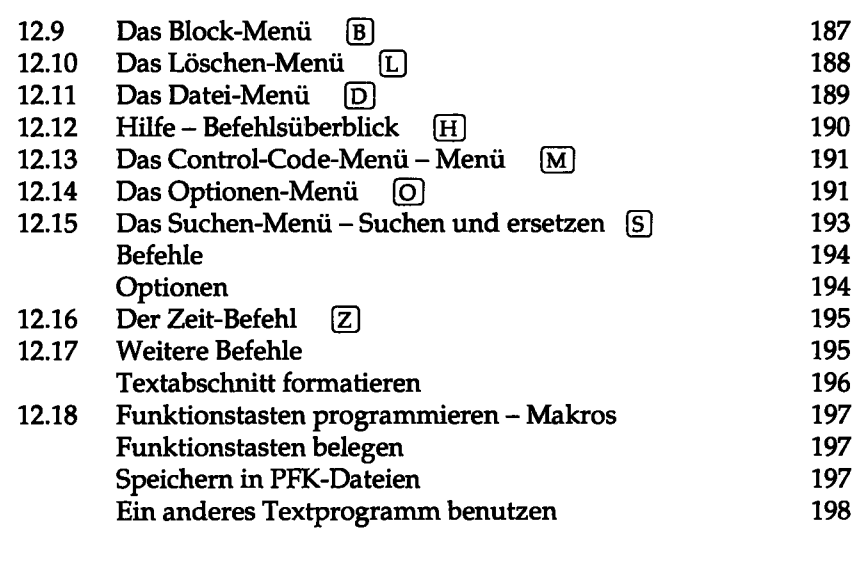

## 13 **Überblick über die englischsprachigen Befehle 199**

## **Stichwortverzeichnis** 201